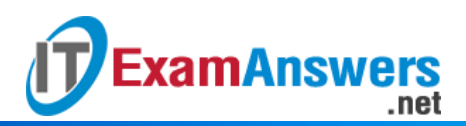

# **[Updated Constantly]**

**HERE**

**Introduction to Linux II – Chapter 07 [Exam Answers 2019 + PDF file](https://itexamanswers.net/introduction-to-linux-ii-chapter-07-exam-answers.html)**

- 1. **A normal (non root) user has which type of access to the** */etc/passwd* **file?**
	- **Read only**
	- **Execute, read, and write**
	- **Read and write**
	- **•** Write only
- 2. **The** */etc/passwd* **file can be modified by which of the following?**
	- **Remote user**
	- Group account
	- **Any user**
	- **Root user**
- 3. **A normal user,** *joe* **has the following record in the** */etc/passwd* **file. What does the** *x***indicate?**

joe:x:1021:1020:purchase\_dept\_user:/home/usr/joe:/bin/bash

- Password for user *joe* is locked
- Password for user *joe* is *x*
- *joe* has not yet set his password
- **The encrypted password has been stored in the** */etc/shadow* **file**
- 4. **Refer to following record in the** *passwd* **file:**

*test\_user:x:521:520:hr\_dept\_user:/home/usr/test\_user:/bin/bash* **UID and GID for** *test\_user* **are, respectively:**

- **520 and 521**
- **21 and 20**
- **521 and 520**
- 521 and 1041
- 5. **Which of the following info about users is not present in** *passwd* **file record?**
	- **The user's shell**
	- The user's account name
	- The user's home directory
	- **The user's password**
- 6. **Regular users can modify their GECOS information using which of the following commands?**

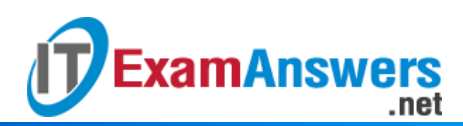

- **set**
- **finger**
- chfn
- passwd
- 7. **Which of the following commands CANNOT be used to update user information in the** */etc/passwd* **file?**
	- chfn
	- **finger**
	- useradd
	- usermod
- 8. **The root user can convert the password of any user into readable text form.True or False?**
	- **True**
	- **False**
- 9. **Which of the following information is not stored in the** */etc/shadow* **file?**
	- **Default home directory**
	- **Encrypted password**
	- **Days since last password change**
	- Maximum number of days remaining for the password to expire
- 10. **A regular user wants a password that never expires. The Maximum field value in**

**the** */etc/shadow* **file should be set to:**

- No value
- \*
- **99999**
- $-1$
- 11. **The system administrator wants to create a temporary user account to be used for only five days. Immediately after five days, the account should become unavailable for login. The following values should be set for the temporary user in the** *shadow* **file:**
	- Maximum=*5*
	- Warn=*5*
	- Minimum=*5*
	- **Expire date=***today+5*
- 12. **In the** */etc/shadow* **file, a user record has** *!!* **as the first two characters in the encrypted password field. What does this signify?**
	- The password has !! as the first two characters
	- The password is about to expire

**for Student & Beginners**

- **The account is locked**
- No significance, it is encrypted text
- 13. **The system administrator wants to make the password empty for user** *Don***. He should execute the** *passwd* **command with which of the following options?**
	- $-$ a Don
	- **–d Don**
	- $-$ l Don
	- $-$ u Don

## 14. **A Linux administrator modifies the values of** *UID\_MAX* **and** *UID\_MIN* **parameters in the** */etc/login.defs* **file. This in effect will allow her to:**

- Assign UID and GID within the specified range for all users
- Assign GID within the specified range for new users
- Change password expiration policy for existing users
- **Assign UID within the specified range for new users**
- 15. **The research team for ABC Corp is being increased from one to five members. What is the best way to add new team members to the server?**
	- **Create a group named** *research* **, with each member given an account belonging to the group.**
	- Create a new login account named *research* that all new members share
	- Create individual users and assign them root privileges
	- Add new users with blank passwords
- 16. **A user is a member of three different secondary groups. Which file will contain information regarding his membership in these secondary groups?**
	- */etc/login.defs*
	- */etc/passwd*
	- */etc/shadow*
	- */etc/group*
- 17. **The** groups **command displays your current primary group as the first group while the** getent **command will always display the default primary group.**

**True or False?**

- **True**
- False
- 18. **An account on a Linux system has a UID of 50. Which type of account is this?**
	- Temporary account
	- **System account**
	- Regular user account

Group account

**ExamAnswers** 

- 19. **Which option, when used with** useradd **command, will display the default options that are used when creating a new user?**
	- –f
	- **–D**
	- $-e$
	- $-<sub>m</sub>$
- 20. **A new user was created using the command** useradd steve**. The command** grep steve/etc/shadow **will show the password field for this account as:**
	- Null
	- **Blank**
	- $\bullet$  x
	- **!!**
- 21. **Running the command** useradd ben **on a system with User Private Groups will create:**
	- **A user** *ben* **and a group** *ben* **both are created**
	- Only a new user *ben* is created
	- A user *ben* and login directory is created
	- Only a group *ben* is created
- 22. **Changes in the** */etc/skel* **directory will apply to:**
	- All existing users
	- None the */etc/skel* directory has no effect on user accounts
	- New users having their home directory in */etc/*
	- **New users created using** *useradd* **command**
- 23. **The command** passwd –S test\_user **produces the following output:**
	- *test\_user NP 03/28/2014 0 99999 7 -1*

**What information does this convey regarding the password status of**

#### **the** *test\_user* **account?**

- **There is no password**
- **Locked password**
- New password stored in */etc/shadow*
- Set but non-printable password

### 24. **Using the command** passwd –e test\_user**, the root user can force a password change in**

#### **the next login attempt.True or False?**

- **True**
- **False**
- 25. **The command** chage **CANNOT be used to:**

**Delete a user**

**ExamAnswers** 

- **Update information related to password expiry**
- View password aging policies
- Enforce a password changing and expiry policy for specific user accounts
- 26. **Which of the following commands will set the grace login period of 10 days after the**

#### **password has expired?**

- chage –m 5 temp user
- **chage –I 10 temp\_user**
- $\blacksquare$  chage –E "2014-06-01" temp\_user
- chage –W 10 temp\_user
- 27. **User** *lori* **reported that her account is locked. Which of the following commands will**

#### **unlock her account?**

- usermod –L lori
- usermod lori –e 2014-04-30
- **usermod –U lori**
- usermod lori –g sales
- 28. **The system administrator wants to delete the user account** *joe***. However,** *joe* **is already logged in to the system. Which of the following commands will allow the administrator to delete** *joe***?**
	- userdel –r joe\_user
	- usermod –d –f joe\_user
	- userdel joe\_user
	- **userdel –f joe\_user**
- 29. **Which of the following commands will allow the root user to create a new group for the sales department and assign this new group the GID of 1250?**
	- Specific GID cannot be assigned
	- groupadd sales\_group 1250
	- **groupadd sales\_group –g 1250**
	- groupadd sales\_group –n 1250

### 30. **The system administrator notices that a file shows a numeric group id** *1508***. What does this signify?**

- **Group name corresponding to GID 1508 is deleted**
- The file belongs to a system group id
- Group name is 1508
- The system has been hacked